# **Conditional Licensure Certificate For Elementary Teaching**

**2 Graduate Program Change 2021-22**

### **I. General Information**

**The faculty member originating this proposal is to complete sections I and II.** 

**TURN ON help text before starting this proposal by clicking**  $\bullet$  **in the top right corner of the heading. You will need to turn on help text again after any actions that refresh the page including after saving proposals, importing information, or running impact reports.**

**IMPORT curriculum data from the Catalog by clicking in the top left corner.** 

**Do not make any changes to any information until the proposal has been launched in Step 4.**

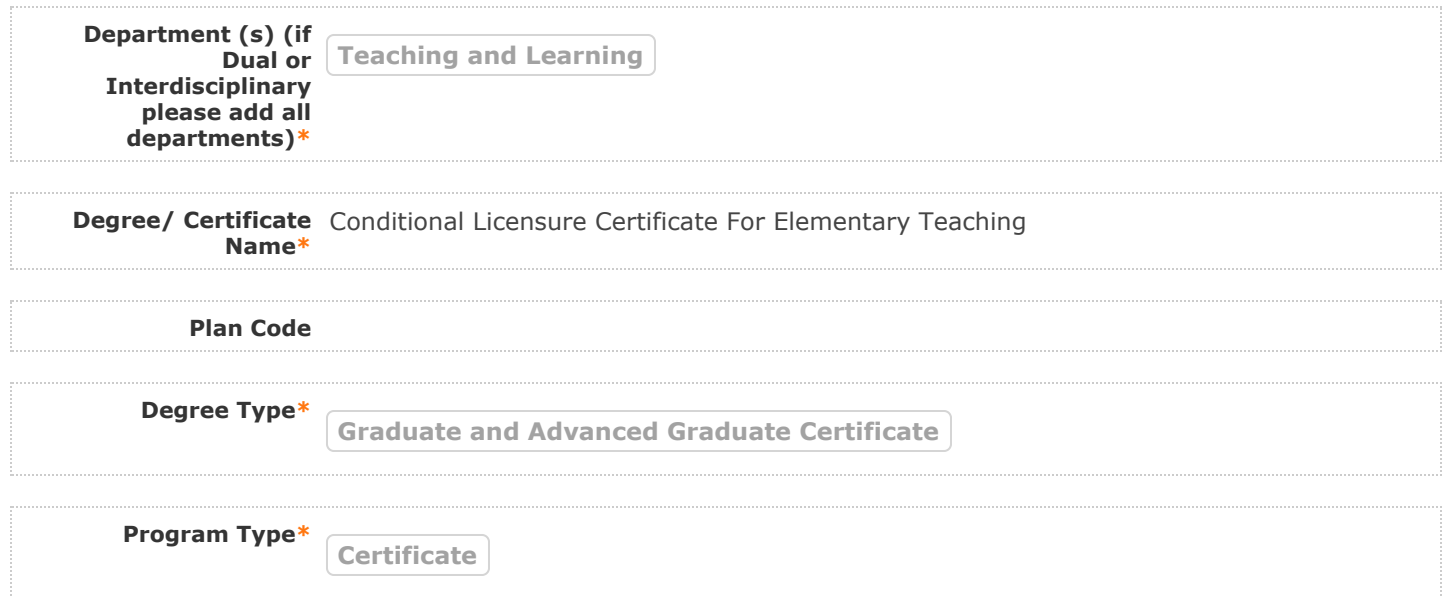

### **II. Program Changes**

**FILL IN ONLY fields required marked with an \* after importing data. You will not be able to launch the** proposal without completing required fields. **Do not make proposed changes** to the information that was **imported until after the proposal has been launched in Step 4. Changes will only be tracked after the proposal is launched**

**Are you changing**  $\bullet$  <sub>Yes</sub>  $\circ$  No **admission i t ?\***

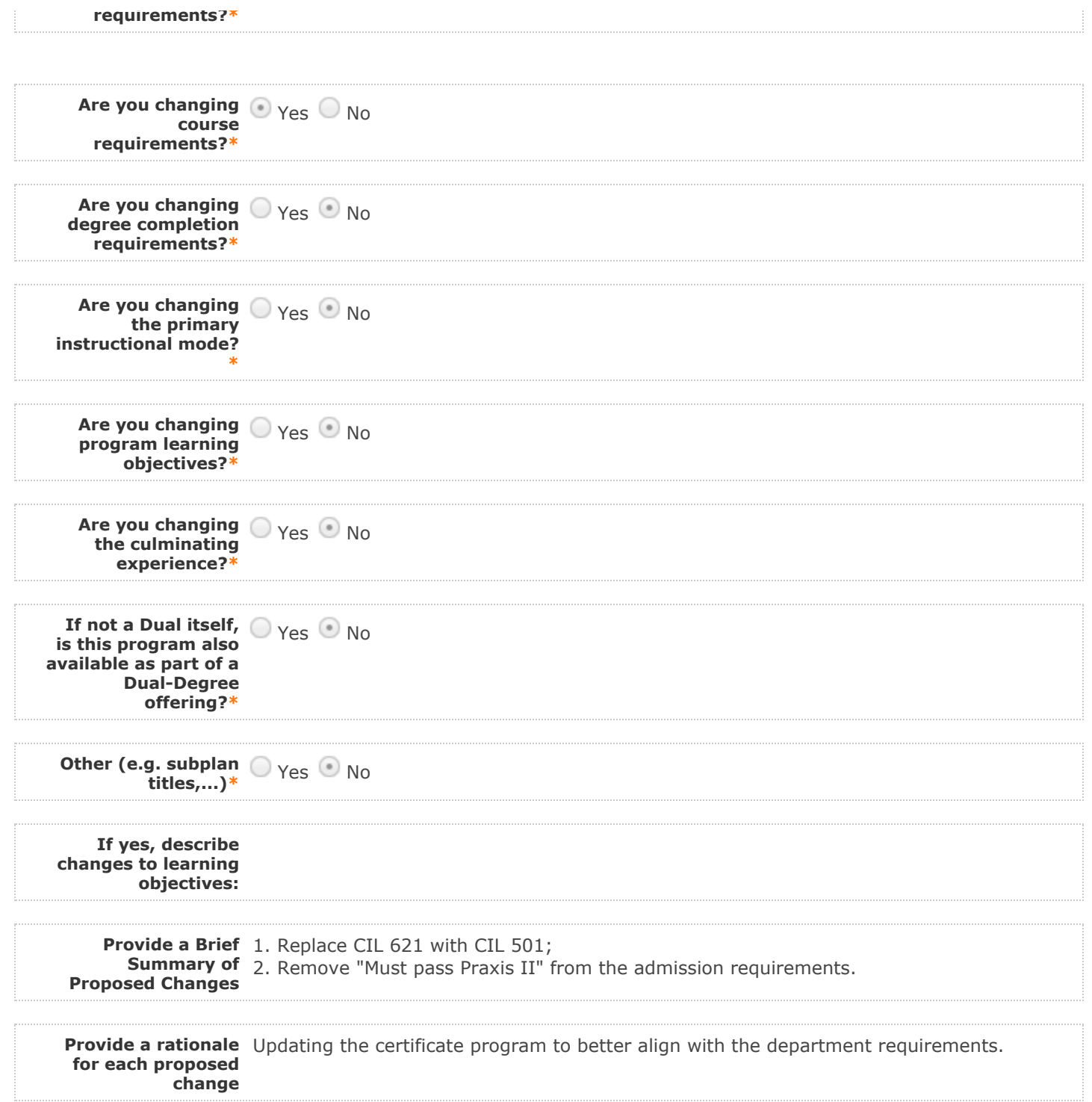

## **Do not make any changes to any information until the proposal has been launched in Step 4.**

Follow these steps to change the program curriculum:

1. Click on <sup> $\equiv$ </sup> "View Curriculum Schema." Edit existing cores or click 'Add Core' and name your core **(please use a comparable degree program in the current graduate catalog as a template). Edit or add any descriptive text (do not add courses until Step 2). Descriptive text is generally used in the following cores: Plan Description, Plan Admission Requirements, Plan Requirements, Plan Graduation Requirements.** 

 **There are two options for adding courses (see Step 3 to remove courses): "Add Course" and "Import 2. Course." For courses already in the catalog, click on "Import Course" and find the courses needed. For new classes going through a Curriculog Approval Process click on "Add Course"-- a box will open asking you for the Prefix, Course Number and Course Title.**

3. Click on  $\equiv$  "View Curriculum Schema." Click on the area/header of the program where you would like to **add courses. When you click on "Add Courses" it will bring up the list of courses available from Step 2.**

Select the courses you wish to add. For removing courses click on the **X** and proceed.

**After you have launched proposal, update prospective curriculum here\***

#### **Plan Description**

**The Conditional Licensure Certificate for Elementary Teaching program is a graduate certificate program designed for individuals who want to acquire elementary school teaching knowledge, skills and dispositions to meet the needs or demands of teaching in elementary schools. The certificate program is suitable for students with no prior elementary background. The certificate provides candidates with meeting conditional licensure course requirements so that they may eligible for hire in Nevada. Please note that in order to be eligible for hire in Nevada, candidates must also meet testing and other requirements beyond this coursework. For more information about your program, including your graduate program handbook and learning outcomes, please visit the Degree Directory.**

#### **Plan Admission Requirements**

**Application deadlines Applications available on the UNLV Graduate College website. Each applicant for admission to the Graduate Certificate in Elementary Teaching program must comply with Graduate College requirements for admission. In addition to meeting the requirements of the Graduate College, applicants must also meet the requirements establish by the Department of Teaching and Learning: Hold at least a regionally accredited bachelor's degree in a field other than education. Pass the Praxis Core (Reading, Writing, and Math). Be accepted to the UNLV Graduate College. All applicants must review and follow the Graduate College Admission and Registration Requirements. Students are accepted into a certificate program as described in the Graduate Catalog. The faculty and corresponding subdisciplines and sub-plans within the described programs are subject to change at any time.**

#### **Plan Requirements**

**Total Credits Required: 12**

#### **Course Requirements**

**Complete 12 credits by completing all of the following courses:**

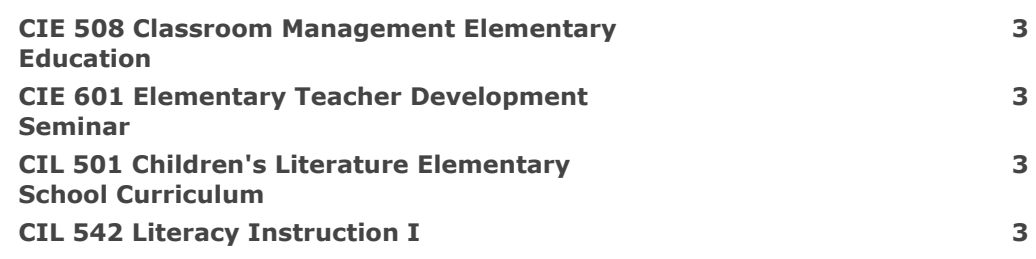

### **Certificate Requirements**

**Acceptance to the Conditional Licensure Certificate for Elementary Teaching program. Completion of 12 Credits in the Certificate required courses with an overall GPA of 3.0. No more than one grade of less than B- will be permitted in the Certificate Program of Study.**

#### **Plan Certificate Completion Requirements**

**The Certificate program requires all coursework as outlined on the Certificate Program of Studies for a total of 12 semester credits (in the Certificate required courses). Students must complete a minimum of 12 credits of Graduate Certificate in Elementary Teaching program courses. Students must earn a "B" or better on the primary assignments. A grade point average of at least 3.00 for course work required for the certificate. No more than one course with a grade lower than a B- will be permitted in the Certificate Program of Study. Students with unsatisfactory progress toward the certificate requirements are subject to dismissal. A student with a grade of C or lower in any of the required courses will be put on probation for one semester. A student with a grade below a C will be required to retake the course. Conditions and deadlines for the removal of probation will be specified. Failure to meet the condition will result in separation from the program. A student with two grades of C or lower will be dropped from the program. The student must submit all required forms to the Graduate College as well as apply for graduation in MyUNLV by the appropriate deadline.**

The **Degrees Directory** provides current and consistent degree information. Submission of this form **indicates acknowledgment and understanding that every department is responsible creating and maintaining accurate and updated program information on the UNLV Degrees Directory.**

**If the changes included on this form impact the program handbook attach the updated handbook before submitting this form. If you need a Word version of the most recent handbook please email [GradCurriculum@unlv.edu.](mailto:GradCurriculum@unlv.edu?subject=Graduate%20Handbook%20Request)**

**If new courses are added as placeholders within this proposal, new courses must be created using a Course Create form simultaneously to the process of this proposal.**

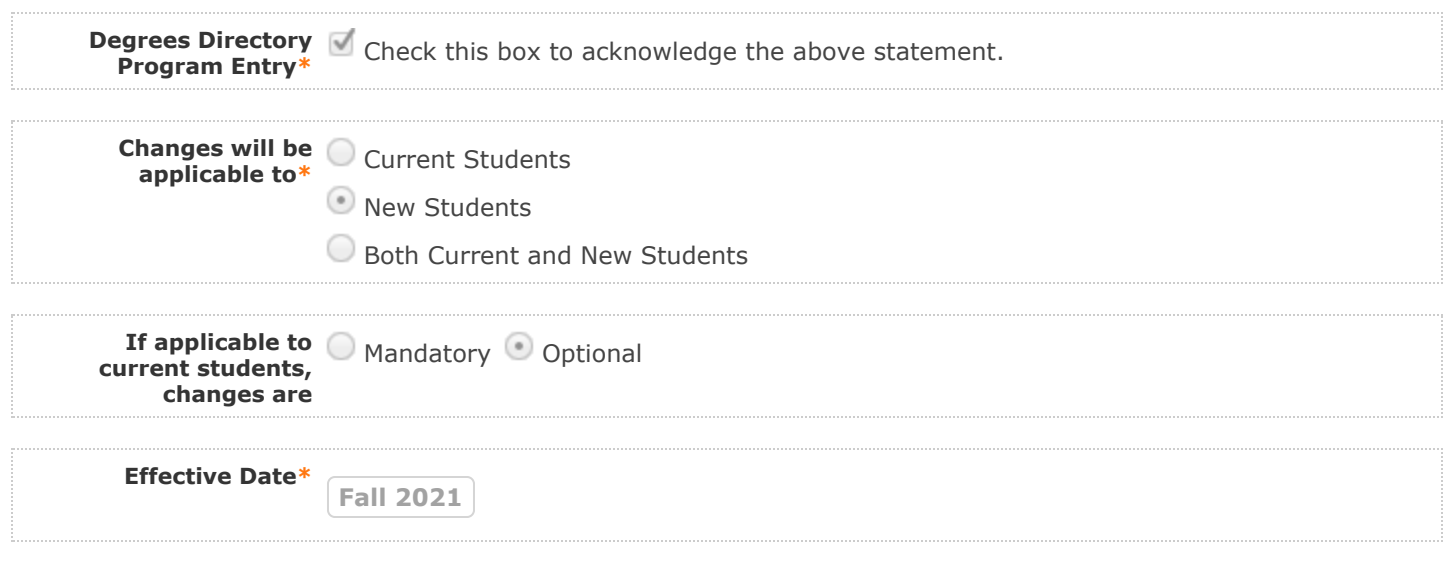

**4. LAUNCH proposal by clicking in the top left corner.** 

**5. After launching the proposal, make all changes and fill in all additional fields.** 

6. Finish the launch of your proposal by clicking the icon **O** located in the Proposal Toolbox on left **side at top. Make your decision, comment is optional, and click on "Make decision".**

You can check the status of the proposal by clicking **in Proposal Toolbox to verify that the proposal has gone to the next step.**

#### **III. Department Vote Information**

**Note: This section is to be filled out by the Department Chair on behalf of the committee.** 

**(The role has been assigned to the corresponding person on this step. If incorrect, please notify GradCurriculum@unlv.edu)**

**1. Review the proposal. Discuss and make appropriate revisions.**

**2. Fill in vote information.** 

**3. Then go to the proposal toolbox at the top right side. Click on and select the corresponding decision for the committee. This will enable the proposal to go to the next person on the workflow.** 

You can check the status of the proposal by clicking **in** Proposal Toolbox to verify that the proposal has **gone to the next step.**

**If Dual or Interdisciplinary: add votes from all departments/colleges involved** 

**(e.g. "Dpt A: .... / Dpt. B ....)**

**Date faculty voted** 2/19/2021 **on proposal**

**Result of vote** 6-0-2

**Manner of vote** online

#### **IV. Unit Vote Information**

**Note: This section is to be filled out by the College Committee Chair on behalf of the committee.** 

**(The role has been assigned to the corresponding person on this step. If incorrect, please notify GradCurriculum@unlv.edu)**

**1. Review the proposal. Discuss and make appropriate revisions.**

**2. Fill in vote information.** 

**3. Then go to the proposal toolbox at the top right side. Click on and select the corresponding decision for the committee. This will enable the proposal to go to the next person on the workflow.** 

You can check the status of the proposal by clicking **in** Proposal Toolbox to verify that the proposal has **gone to the next step.**

**If Dual or Interdisciplinary: add votes from all departments/colleges involved** 

**(e.g. "College A: .... / College B ....)**

**Date faculty voted** 4/15/2021 **on proposal**

**Result of vote** 8-0-0

**Manner of vote** online

### **V. Processing Notes (Graduate College/Registrar Use Only)**

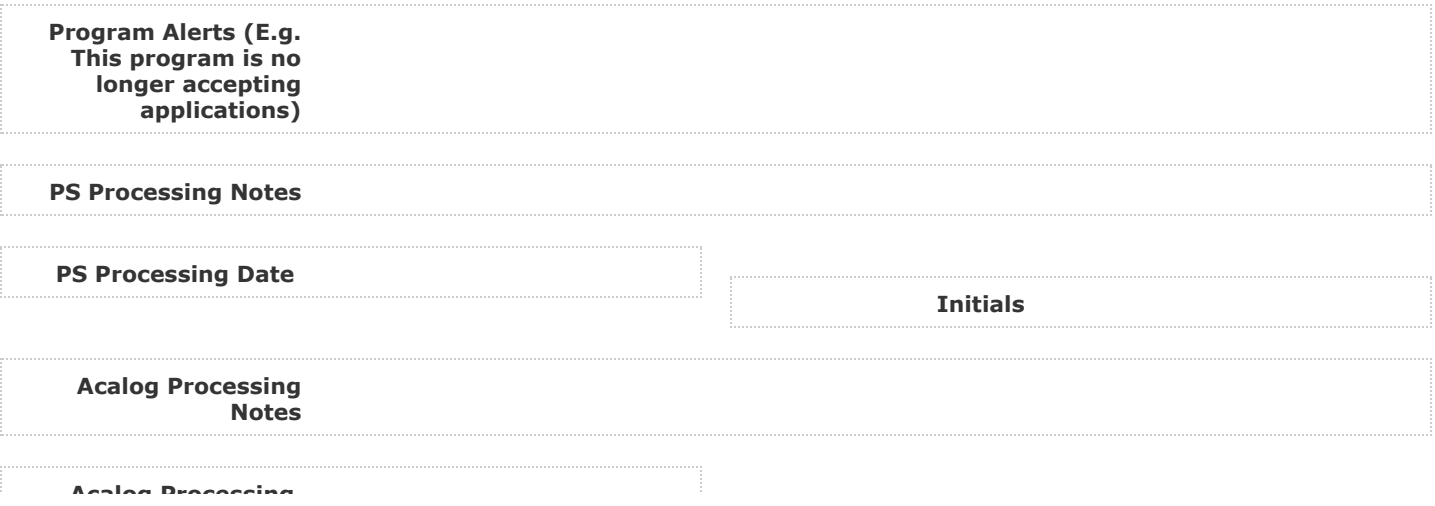

**Comments for Conditional Licensure Certificate For Elementary Teaching**

**Curriculog Reply Curriculog Reply Reply Reply Reply Reply Reply Reply** 

**Emily Lin has approved this proposal on Graduate College Dean.**

**5/7/2021 8:27 am Curriculog Reply**

**Gregory Moody has approved this proposal on behalf of Graduate Programs Committee. See Graduate Programs Committee Agenda - May 4, 2021** for more information.

**5/6/2021 4:35 pm Curriculog Reply**

**4/5/2021 7:47 am**

**Graduate Curriculum has approved this proposal on Graduate Programs Committee.**

**Maria Roberts** 

**Maria Roberts has approved as the Associate Dean.**

**4/5/2021 7:47 am Curriculog Reply**

**Maria Roberts has approved this proposal on School/College Associate Dean/ Dean.**

**3/29/2021 11:44 am Lisa Bendixen Reply**

**Unanimous vote to approve (8/8 via zoom meeting).**

**3/29/2021 11:44 am Curriculog Reply**

**Lisa Bendixen has approved this proposal on School/College Committee.**

**3/10/2021 10:55 pm Curriculog Reply**

**TL Chair has approved this proposal on Department Chair.**

**3/2/2021 1:02 pm Curriculog Reply**

**TL Graduate Coordinator has approved this proposal on Graduate Coordinator.**

**TL Doctors Graduate Coordinator** 

**2/16/2021 8:08 am**

**This is a Master level decision; my approval here is structural only because of how it is routed. My committee has no oversight of this particular proposal. KV**

**2/16/2021 8:08 am Reply**<br>**Curriculog** 

**TL Doctors Graduate Coordinator has approved this proposal on Graduate Coordinator.**

# **Curriculog**

**Graduate Curriculum has approved this proposal on Technical Review.**

**1/28/2021 2:27 pm Curriculog Reply**

**Yan Liu has approved this proposal on Originator.**

**1/28/2021 2:17 pm Curriculog Reply**

**2/12/2021 8:17 am**

**Yan Liu has launched this proposal.**

**Curriculog** 

**1/28/2021 2:11 pm**

**Yan Liu imported from the map 2021-2022 Working Graduate Catalog into the following proposal fields: I. General Information: Degree/ Certificate Name, I. General Information: Degree Type, I. General Information: Program Type, II. Program Changes: After you have launched proposal, update prospective curriculum here.**